View an [online version](file:///Z|/Customer%20Comms%20&%20Training/Customer%20Communications/EO%20Updates/Weekly%20updates/2014/20140910/1_files/1.htm) of this email

# edexcel :::

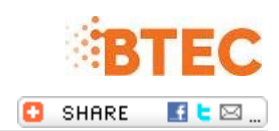

**[You can find all of our updates online](http://enews.pearson.com/rsps/ct/c/1944/r/743/l/31214/t/1)**

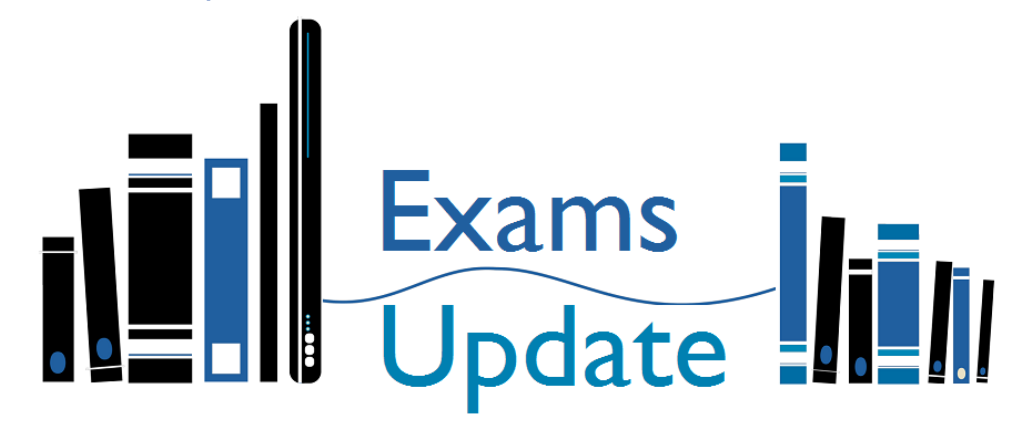

## Hello, and welcome...

...to your regular roundup of all the important updates at Pearson & Edexcel.

# Making entries for January 2015 exams series

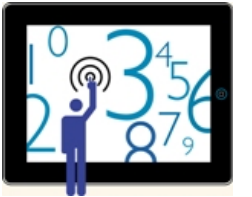

On Friday 12 September you will be able to make entries on Edexcel Online for the January 2015 exams series for the following qualifications:

- CIDA
- Edexcel Award
- Edexcel Certificate
- International GCSE
- Project (Extended and levels 1 and 2)

Basedata for these qualifications (excluding Edexcel Award) will be available on the same day to download.

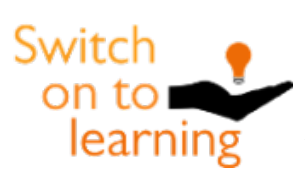

#### Initial Assessment Tool Update

Please note that we are aware that users are currently experiencing difficulties accessing and using our **[Initial Assessment Tool](http://enews.pearson.com/rsps/ct/c/1944/r/743/l/31215/t/1)**.

We are working hard to resolve these issues and will update this page as soon as the situation is rectified. Please accept our apologies for any inconvenience this causes in the meantime.

# Meeting Local Needs (MLN)

Please note that the deadline to submit your MLN requests for the 2014/2015 academic year is **31 January 2015**.

You will be able to submit MLN applications on Edexcel Online. If you are not

able to get approved via Edexcel Online you will need to complete the MLN form before the above deadline.

For guidance on how to submit MLN applications and where to find the form please click **[here](http://enews.pearson.com/rsps/ct/c/1944/r/743/l/31216/t/1).**

#### BTEC Consortia Arrangements

All BTEC consortium arrangements should be applied for or amended by now. You will be able to check your current list of approved programmes on Edexcel Online to see what qualifications you have under your consortium arrangement.

For guidance on how to offer a BTEC programme as part of a consortia refer to **[UK Centre Guide to BTEC Consortia.](http://enews.pearson.com/rsps/ct/c/1944/r/743/l/31217/t/1)**

#### Qualification Approval

You will be able to check your current status of your BTEC approvals on Edexcel Online by

-Selecting BTEC in the Qualifications Menu

-Click Qualifications on the left hand side.

-In the drop down menu select 'Approved Programmes'.

For guidance on how to request approval for a new programme please click **[here](http://enews.pearson.com/rsps/ct/c/1944/r/743/l/31218/t/1)**

For any queries regarding MLNs, BTEC consortias or qualification approvals please email **[ukvapproval@pearson.com](mailto:ukvapproval@pearson.com)**

## Reminder: QCF Accreditation for Lead Internal Verifiers 2014-2015

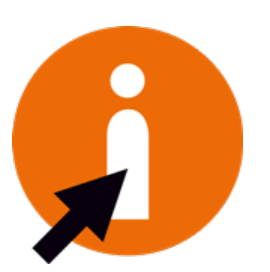

It is essential that each Lead Internal Verifier (LIV) confirms their status for their specificed programme(s) on OSCA which can be accessed via Edexcel Online by 30 September.

For any LIVs that also need to undertake online standardisation, the only window this year will be:

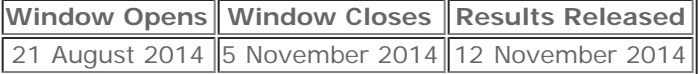

All QCF qualifications that require Lead IV accreditation will be available in this window.

Please click **[here](http://enews.pearson.com/rsps/ct/c/1944/r/743/l/31219/t/1)** to see online standardisation programme groups for 2014, and for more information about the quality assurance process see **[here](http://enews.pearson.com/rsps/ct/c/1944/r/743/l/31220/t/1)**

## Registering your BTEC Learners

Please note the deadline to make your BTEC registrations (for programmes that follow the academic year) is **1 November 2014**. This deadline applies to the following qualifications:

- QCF Foundation Learning Tier Awards, Certificates & Diplomas
- BTEC Firsts (Awards, Certificates & Diplomas)
- BTEC Nationals (Awards, Certificates & Diplomas)
- QCF Specialist & Proffesional (Awards, Certifcates & Diplomas)

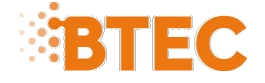

QCF WorkSkills Awards

For support on how to register your BTEC learners on Edexcel Online please see our video guidance below.

- Click **[here](http://enews.pearson.com/rsps/ct/c/1944/r/743/l/31221/t/1)** for a video about bulk registrations
- Click **[here](http://enews.pearson.com/rsps/ct/c/1944/r/743/l/31222/t/1)** for a video about individual registrations

To view our 2014/2015 vocational registration fees please click **[here](http://enews.pearson.com/rsps/ct/c/1944/r/743/l/31223/t/1).**  In the scenario that you need to make late registrations, transfers or topups please see associated fees **[here](http://enews.pearson.com/rsps/ct/c/1944/r/743/l/31224/t/1)**.

## Post Results Services and Re-marks

Post Results Services are now available for GCSE, International GCSE, Edexcel certificate, Level 1&2 Project, Level 1&2 Principal Learning, DIDA Level 1&2, Edexcel Award and BTEC NQF external assessments and set tasks unit.

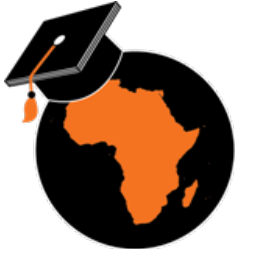

A full list of our post results services for Academic Qualifications can be found **[here,](http://enews.pearson.com/rsps/ct/c/1944/r/743/l/31225/t/1)** and their deadlines are **[here](http://enews.pearson.com/rsps/ct/c/1944/r/743/l/31226/t/1)**.

All applications need to be made via Edexcel Online by going to the relevant qualification page and choosing "Post Results" and then "New Request" from the blue menu on the left.

For further guidance on how to request these, please see our **[video](http://enews.pearson.com/rsps/ct/c/1944/r/743/l/31227/t/1)**.

**Please remember that the Enquiry About Result Priority Service and Access To Script Photocopy is not available for GCSE and other Level 2 qualifications. This means for GCSE, you cannot review a candidate's script before ordering a re-mark.**

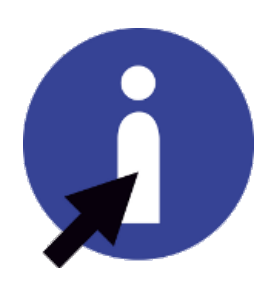

# Information Manual 2014 / 15

Our new Information Manual for 2014 / 15 is now available on our website, and can be viewed **[here](http://enews.pearson.com/rsps/ct/c/1944/r/743/l/31228/t/1)**.

A hard copy has been despatched to your centre this week, so please keep an eye out for it.

## The Exams Office

The Exams Office is a website dedicated to supporting the exams officer and data staff community.

Join today at **[TheExamsOffice.org](http://enews.pearson.com/rsps/ct/c/1944/r/743/l/31229/t/1)** for just £95\* a year, and have access to a wide range of support including:

- weekly exams and education updates,
	- support resources on exams planning, entries, exam days, results/post-results,
	- monthly/termly task checklists,
	- a 'new exams officer' support section,
	- the Exam Timetable tool, Key Dates Calendar and Provisional Exams Timetable Tool,
	- dedicated support for data staff,
	- information on educational reforms including summary documents,
	- access to the lowest prices in the country on exams and school supplies.

This service saves exams officers and data staff time by producing quality support resources whilst also helping to ease the pressure on school budgets.

\*discounted rates applicable

#### Free Training for new Exams Officers - Autumn 2014

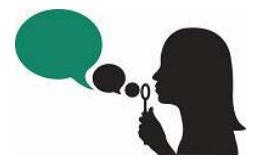

Come and join us at one of our face-to-face training events for Academic Qualifications and BTEC. We also have some new dates for Online Functional Skills, Onscreen testing and Pearson Onscreen Platform. Please see our **[exams officer training page](http://enews.pearson.com/rsps/ct/c/1944/r/743/l/31230/t/1)** for booking details.

#### Do you have a new Exams Officer joining your centre?

If you've got a new exams officer at your centre who has recently joined please let us know by emailing their details to **[eoevents@pearson.com](mailto:eoevents@pearson.com)**

Like or dislike our updates? Tell us at [www.edexcel.com/complaintsandfeedback](http://enews.pearson.com/rsps/ct/c/1944/r/743/l/31231/t/1) If you'd like to contact us please visit [www.edexcel.com/contactus](http://enews.pearson.com/rsps/ct/c/1944/r/743/l/31232/t/1)

#### **Your information**

**Terms and Conditions**

You are receiving this eNewsletter because you signed up for it, either by filling out a form, sending us **Q** an email, or subscribing via our website.

- You can unsubscribe at any time **[here](http://enews.pearson.com/rsps/unsb/c/1944/r/743/l/31235/t/1)**. ×
- 圓 For more details, take a look at our **[privacy policy](http://enews.pearson.com/rsps/ct/c/1944/r/743/l/31233/t/1)**.
- 森 **[Share](http://enews.pearson.com/rsps/ct/c/1944/r/743/l/31234/t/1)** this email

ALWAYS LEARNING

**PEARSON**